The Java API —the *Application Programmer's Interface*— consists of thousands of classes that come with Java. Beginning with Java version 9, they are grouped into modules (we show 3 of them), in order to make Java more reliable, scalable, and efficient. A Java application can use just the modules that it needs. Each module contains a number of packages —package java.lang is an important one—, which contain the classes. Package java.ang contains classes String and Math, among others.

The documentation for all these things appears at this website for Java version 11:

docs.oracle.com/en/java/javase/11/docs/api/

*You* are becoming a Java application programmer, and you will look at documentation often. Our goal here is to introduce you to this website and to show you how you can easily get to the documentation for any class. *Bookmark the above URL so that you can find the API documentation easily and quickly*.

You can also get to the webpage for a particular class like  $String by typing the following into a search engine:$ 

Java 11 String

As relative beginners, you don't need to know much about modules. You will always use the *default module*, which allows you to ignore the idea of module as you learn the rest of the Java language.

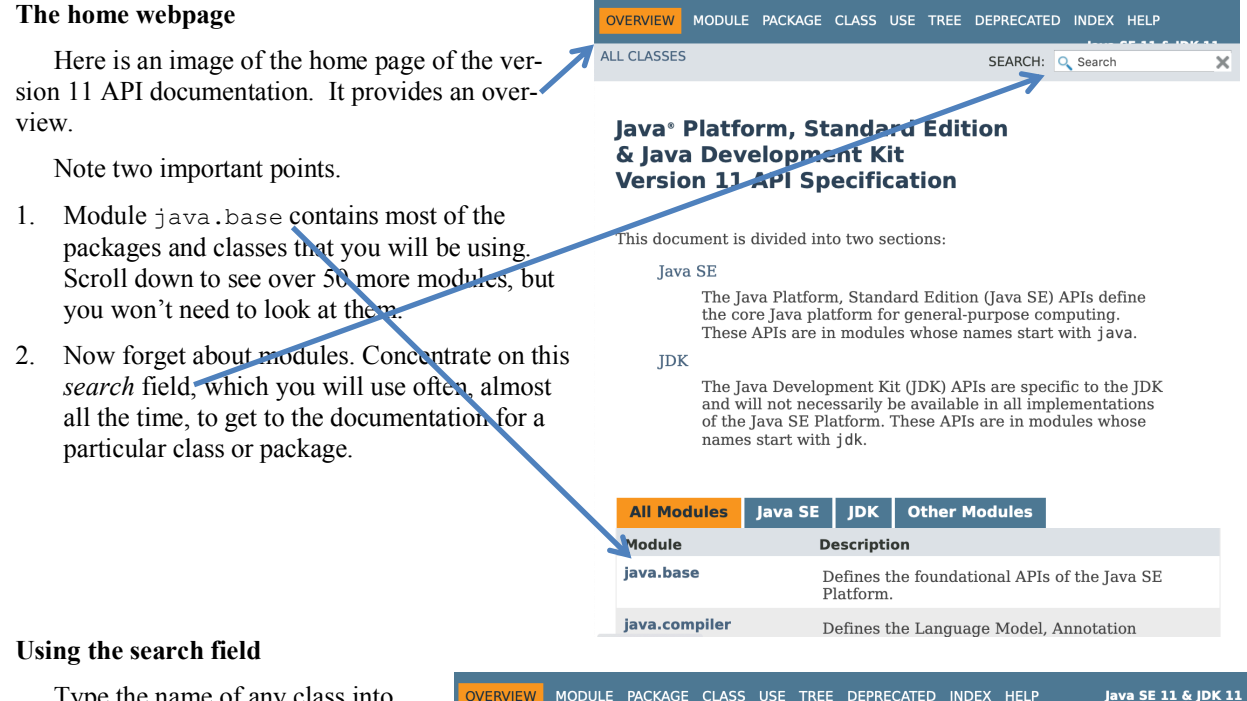

Type the name of any class into the search field in order to find the webpage for that class. For example, type String and a *Types* pane pops up (look to the right).

You see at the top of the new *Types* pane java.lang.**String**. That is most likely what you want. There are lots of other things below it, but don't be concerned with them. Just click java.lang.**String** or hit the return/enter key.

MODULE PACKAGE CLASS USE TREE DEPRECATED INDEX HELP Java SE 11 & JDK 11 **ALL CLASSES** SEARCH: Q string × **Types** Java<sup>®</sup> Platform, Stan java.lang.String **Java<sup>s</sup> Platform, Star Share, Start Procedure STRING** java.text.AttributedString javax.management.BadStringOperationException This accument is divided into tw org.w3c.dom.DOMStringList com.sun.jdi.connect.Connector.StringArgument **Tava SE** The Java Platform, S. Java.lang. StringBuffer platform for general-java.io. StringBufferInputStream names start with java.lang.**String**Builder **IDK** java.text.StringCharacterIterator The Java Developmer java.lang.invoke.StringConcatException necessarily be available and availang invoke. String Concat Factory<br>APIs are in modules javax.swing.text.StringContent java.lang.StringIndexOutOfBoundsException java.util.StringJoiner **All Modules Java SE** javax.management.monitor.StringMonitor

## **Class String**

The window changes to documentation for class String. That's why Class is highlighted. The class is in module java.base, and within that, in package java.lang. Also, it extends superclass class Object—you'll hear more about that later.

Below, you see a long discussion of class String, telling you something about its implementation. You should read this! You won't understand it all, but you will get some information on how strings of characters can be used and how they are stored. As you can imagine, a string of characters is stored as a char [] —an array of characters.

## **Looking at packages**

You may want to look at the classes in a package. We show how to do this.

Type java.lang into the search field and hit the return/enter key. The webpage for package java.lang appears.

We chose this package because it contains many classes that help define Java, like classes String and Math (which contains lots of mathematical functions, like  $abs(...)$ ). Read the beginning to get an understanding of the classes that are in it.

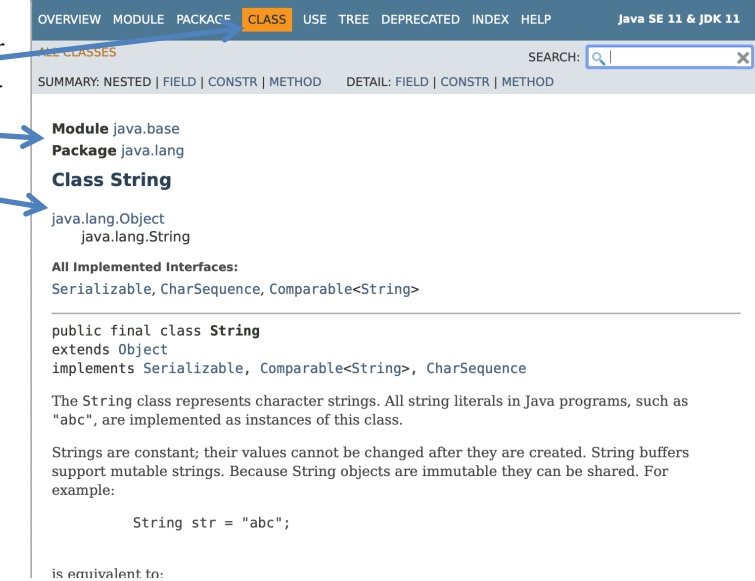

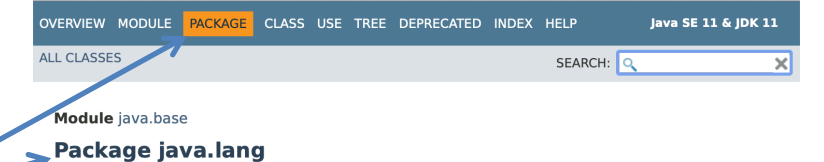

Provides classes that are fundamental to the design of the Java programming language. The most important classes are 0bject, which is the root of the class hierarchy, and Class, instances of which represent classes at run time.

Frequently it is necessary to represent a value of primitive type as if it were an object. The wrapper classes Boolean, Character, Integer, Long, Float, and Double serve this purpose. An object of type Double, for example, contains a field whose type is double, representing that value in such a way that a reference to it can be stored in a variable of reference type. These classes also provide a number of methods for converting among primitive values, as well as supporting such standard methods as equals and hashCode. The Void class is a non-instantiable class that holds a reference to a Class object representing the type void.

The class Math provides commonly used mathematical functions such as sine, cosine, and square root. The classes String, StringBuffer, and StringBuilder similarly provide commonly used operations on character strings.

Scroll down and you will see an "Interface Summary". You will learn about interfaces in about 3 weeks.

**Interface Summary** Interface **Description Appendable** An object to appended.

Scroll down further to get to the "Classes Summary". Click your mouse on any class to view the documentation for that class.

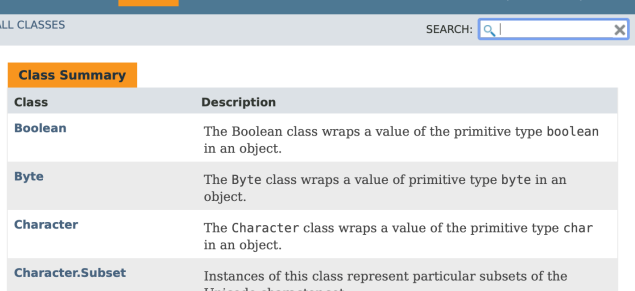